# Zapis ločil in posebnih znakov

# Črke

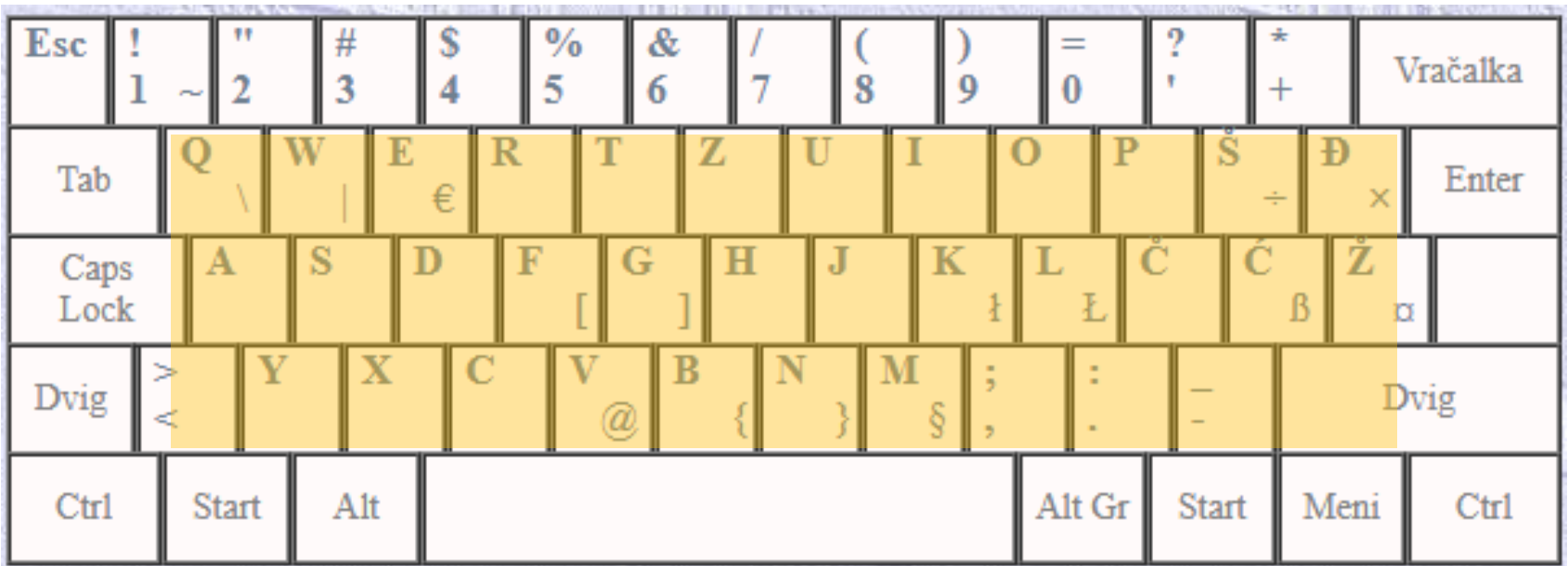

# Številke

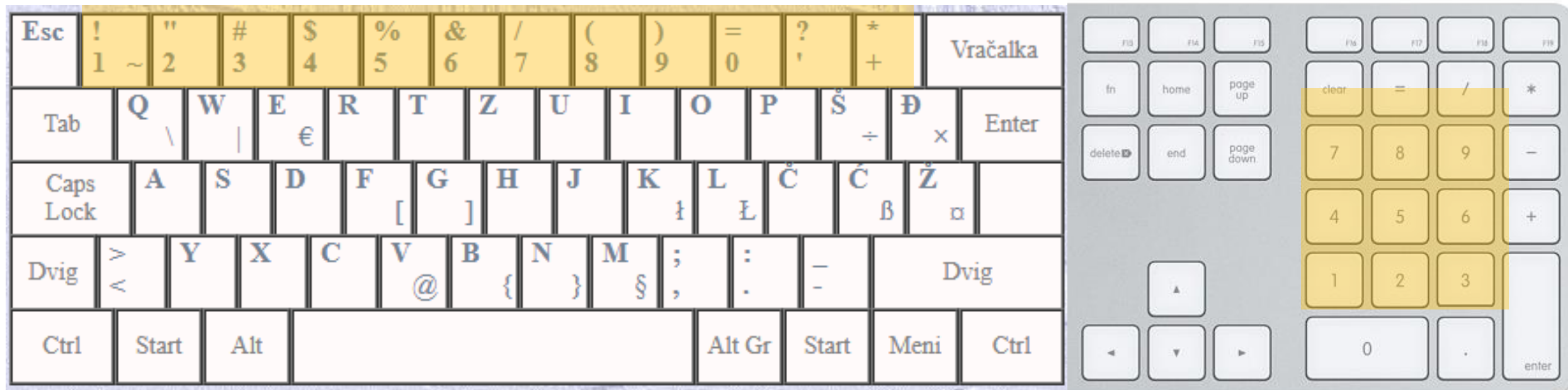

#### Nova vrsta

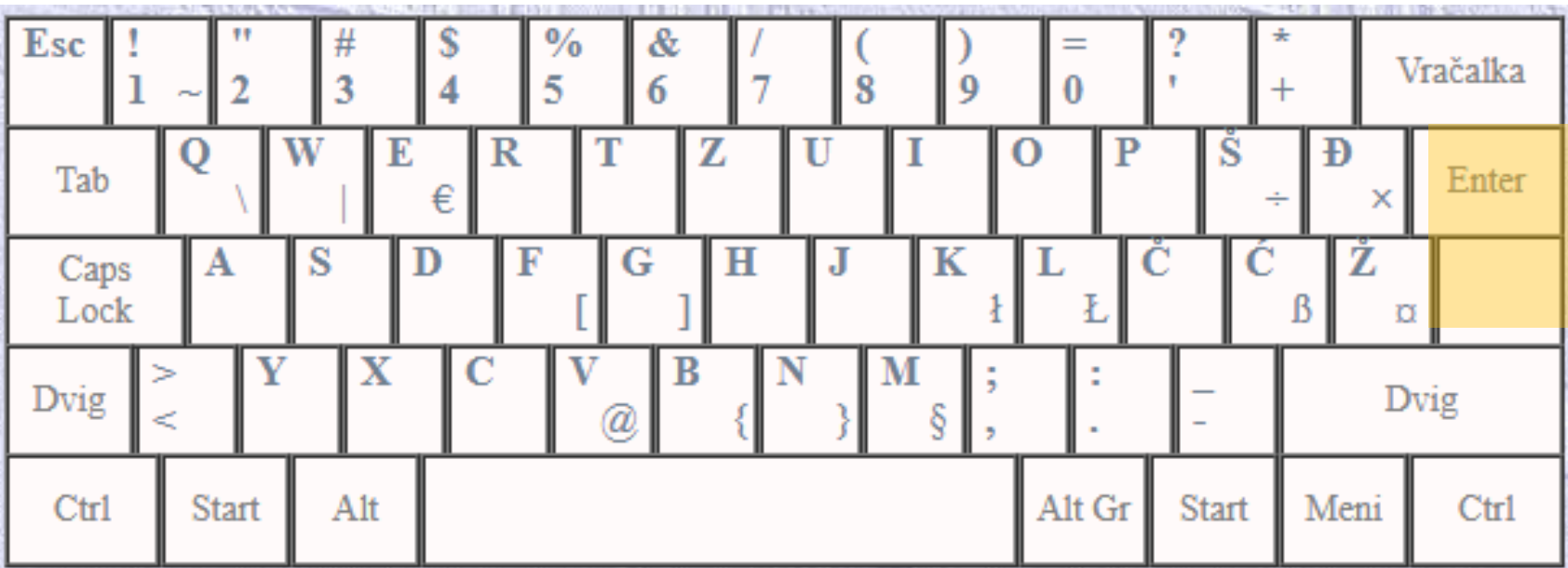

#### Presledek

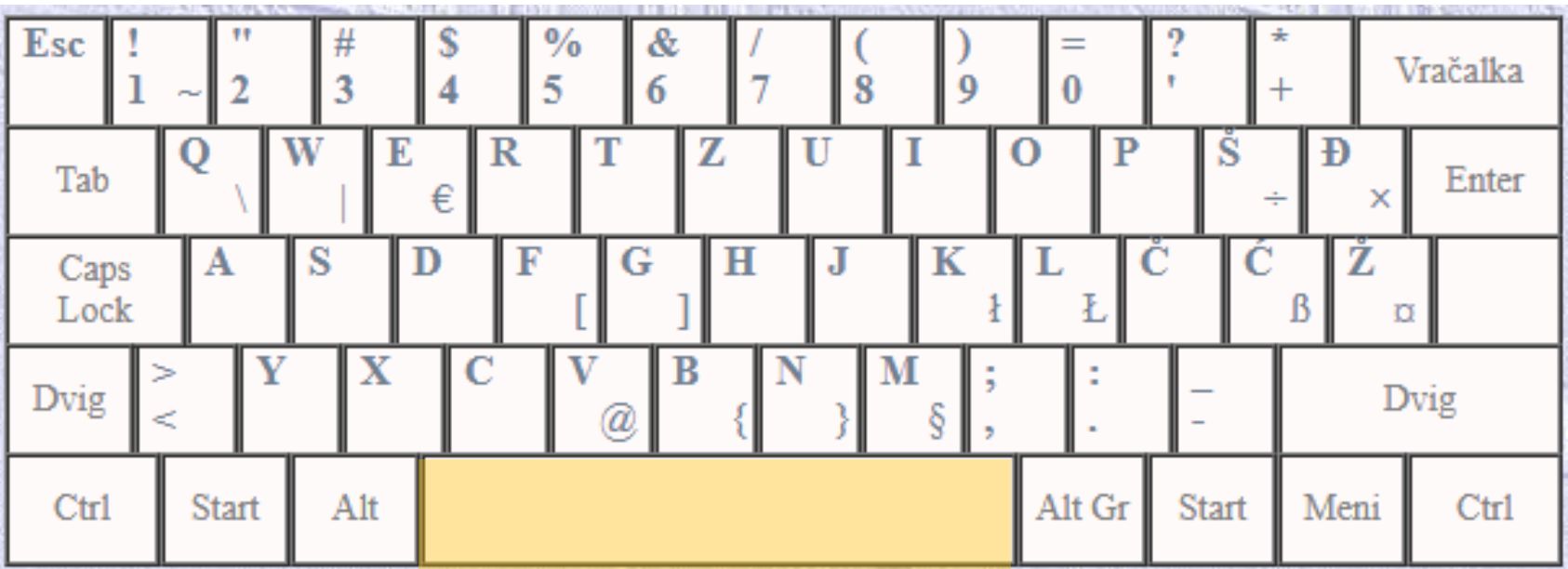

#### Velika začetnica

Veliko začetnico napišeš tako, da hkrati držiš dvigalko (shift) in stisneš izbrano črko.

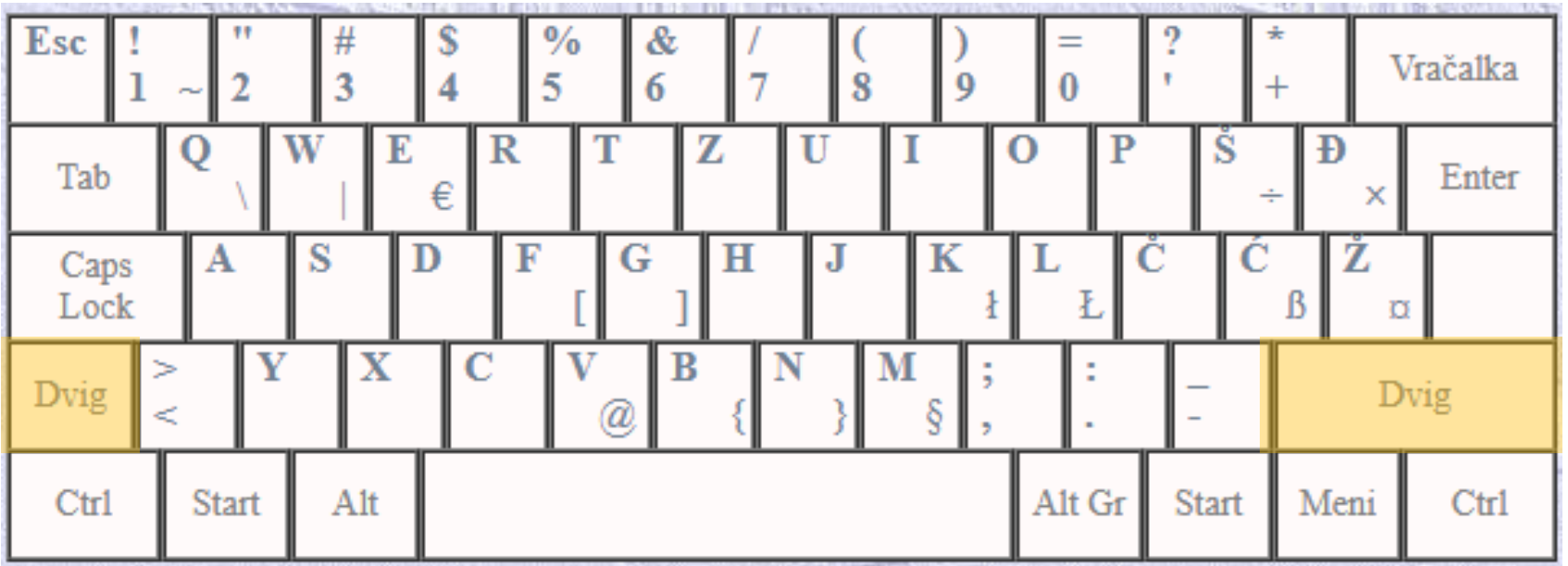

#### Pika.

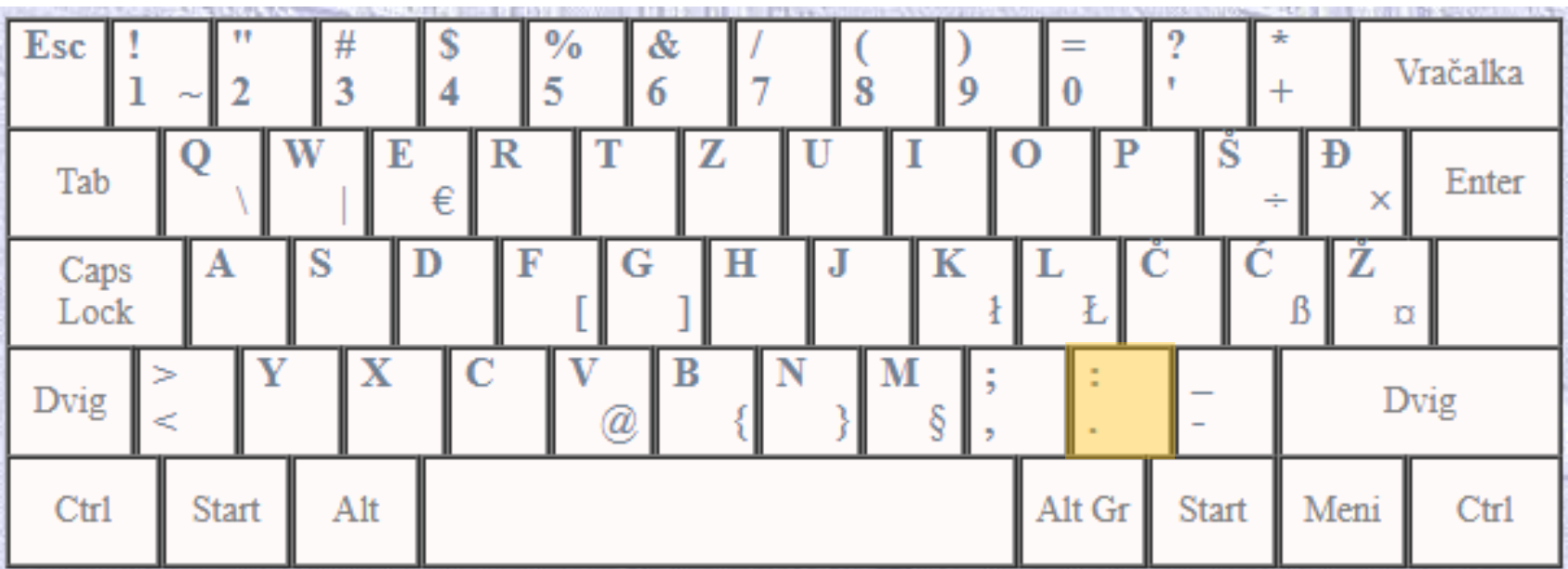

# Vejica,

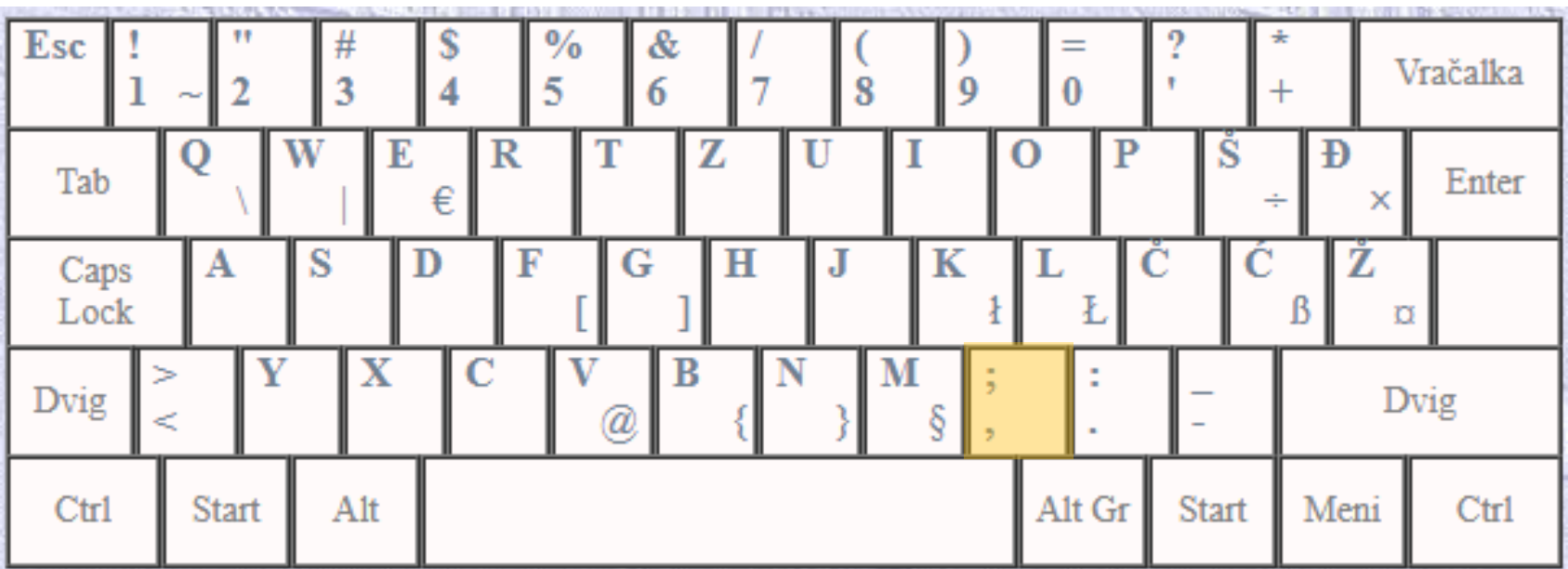

### Pomišljaj – (minus)

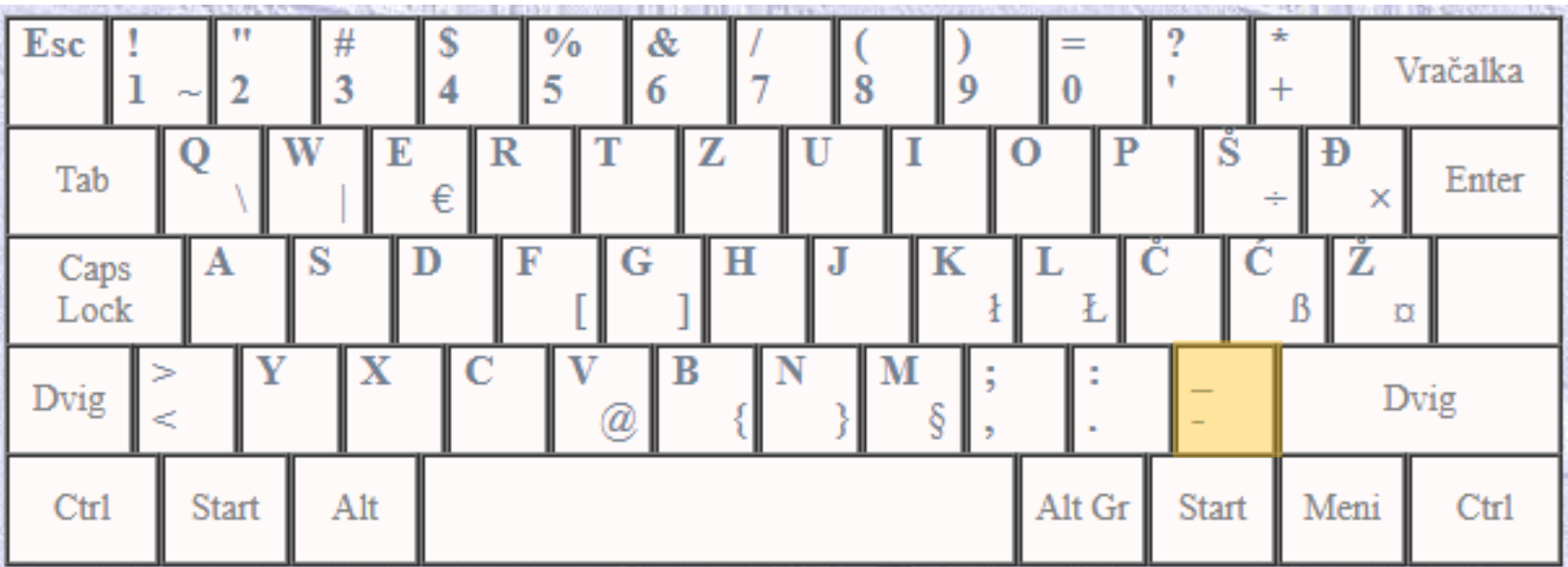

#### Plus +

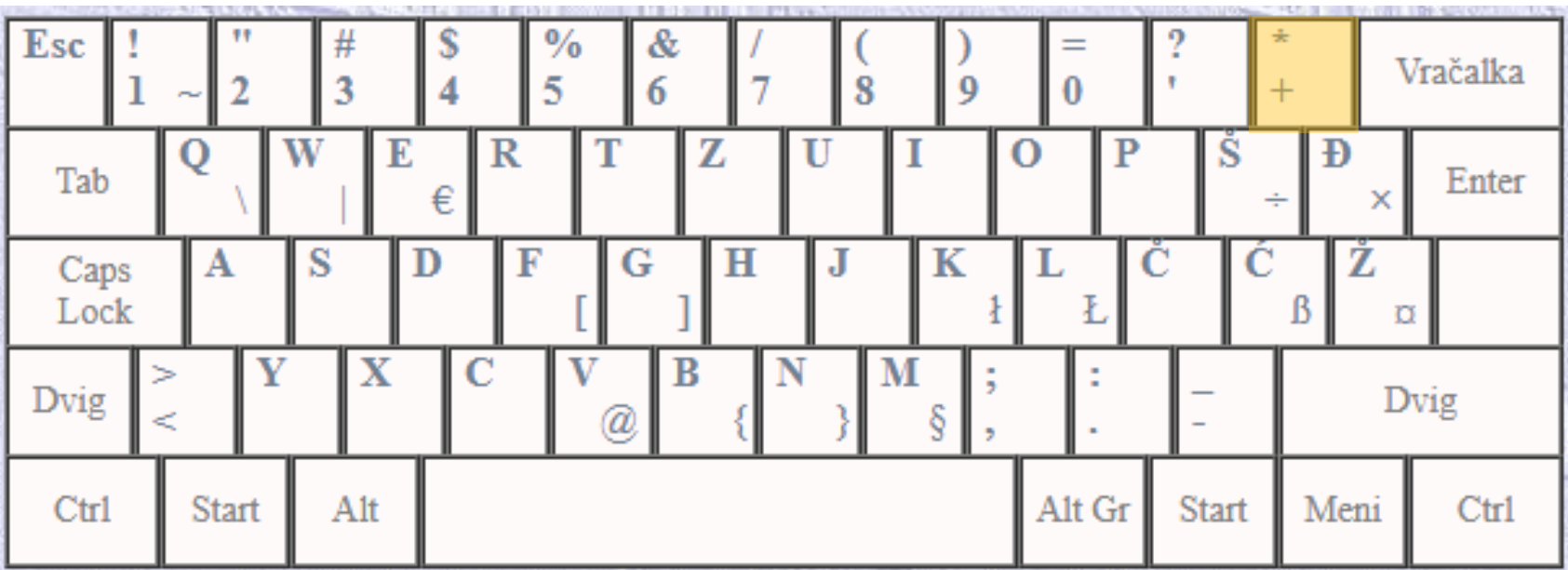

# Apostrof'

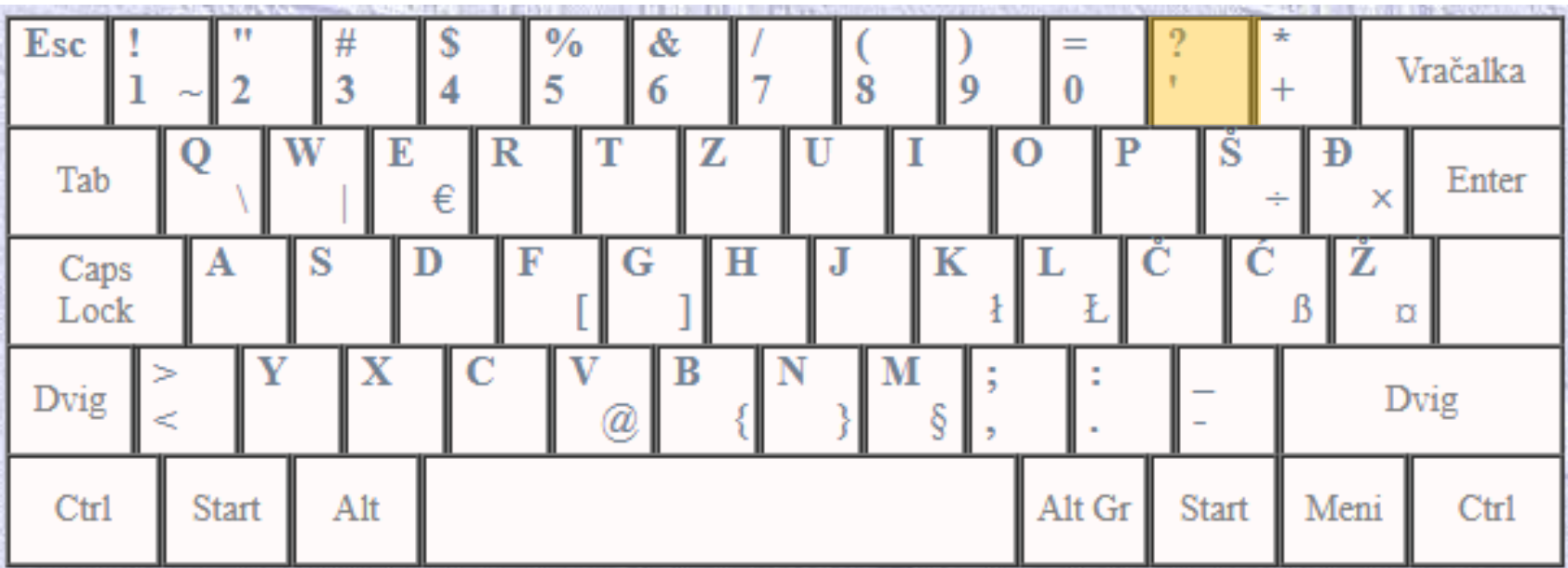

Ostala ločila zapisujemo tako, da istočasno stisnemo dve tipki.

• Znak, ki je zapisan nad osnovnim znakom, dobimo tako, da istočasno držimo **dvigalko** in tipko, na kateri je narisan znak.

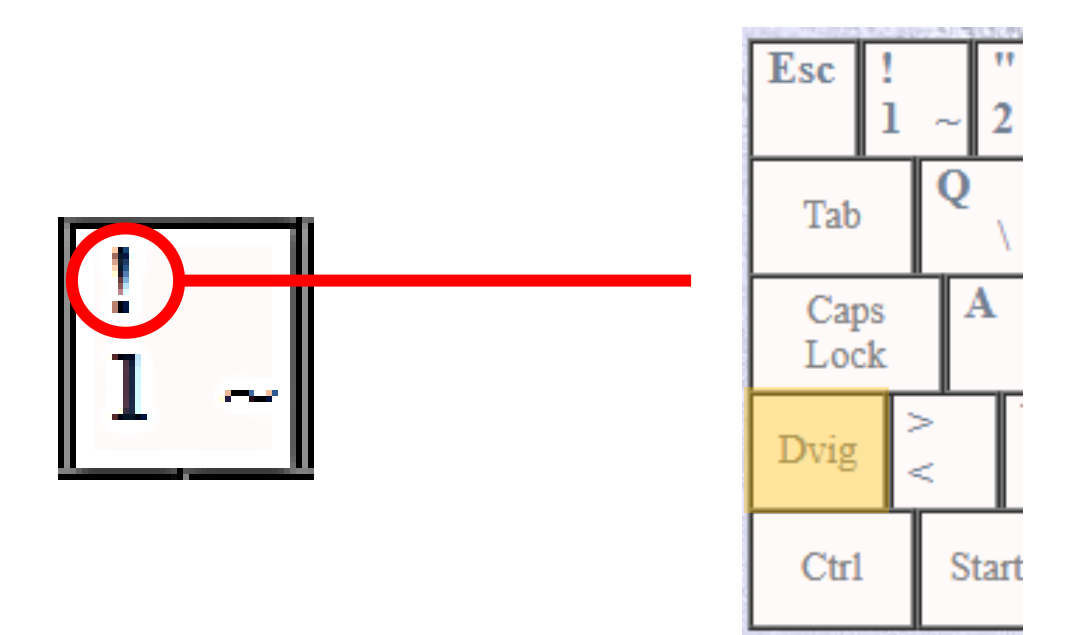

# Klicaj!

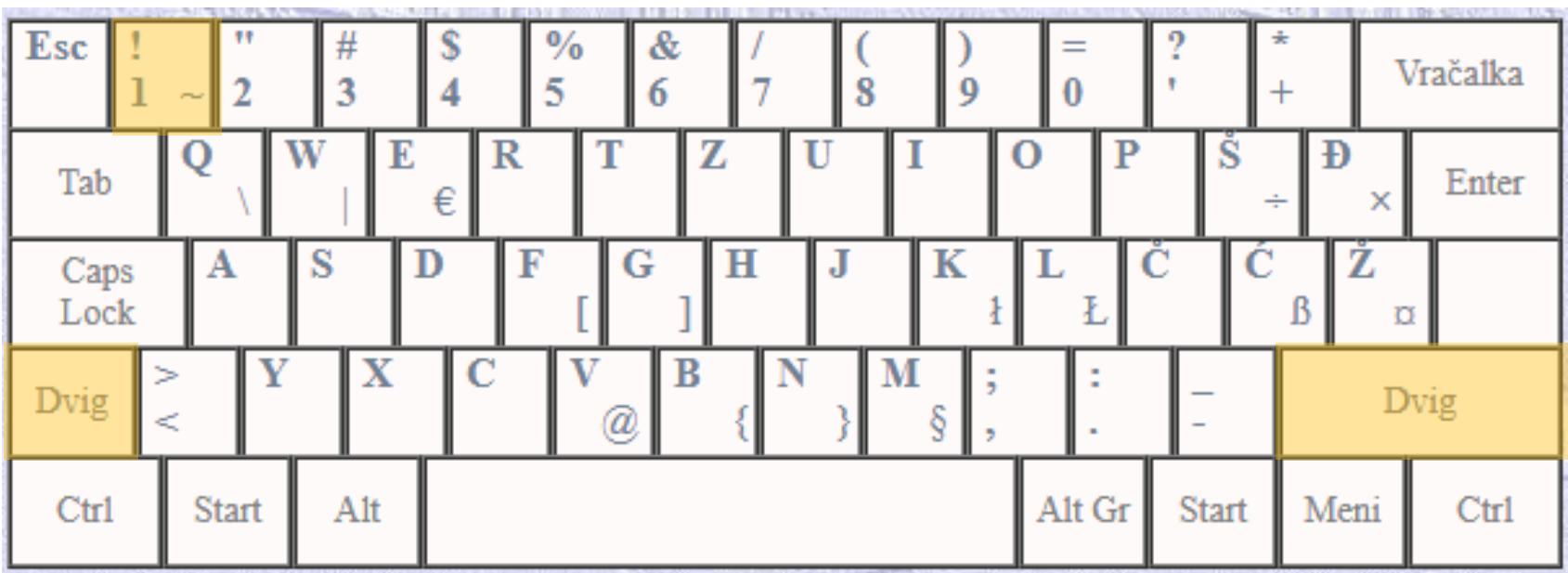

# Vprašaj?

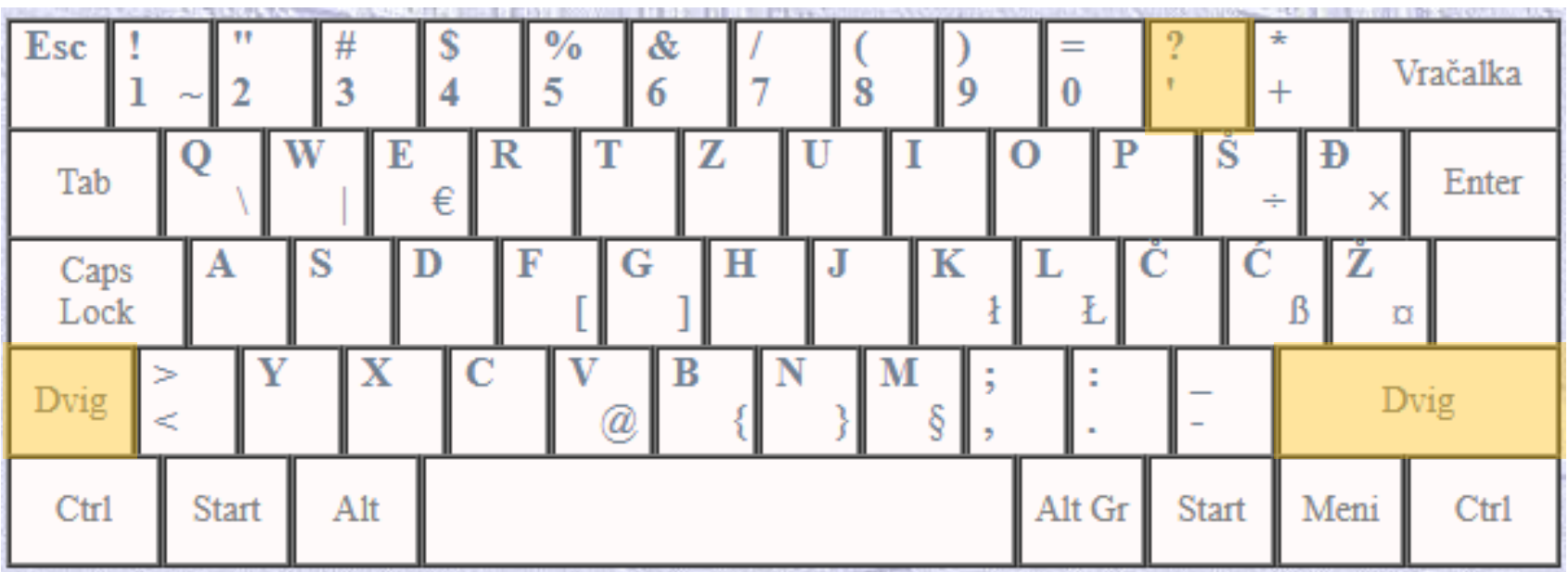

# Podpičje;

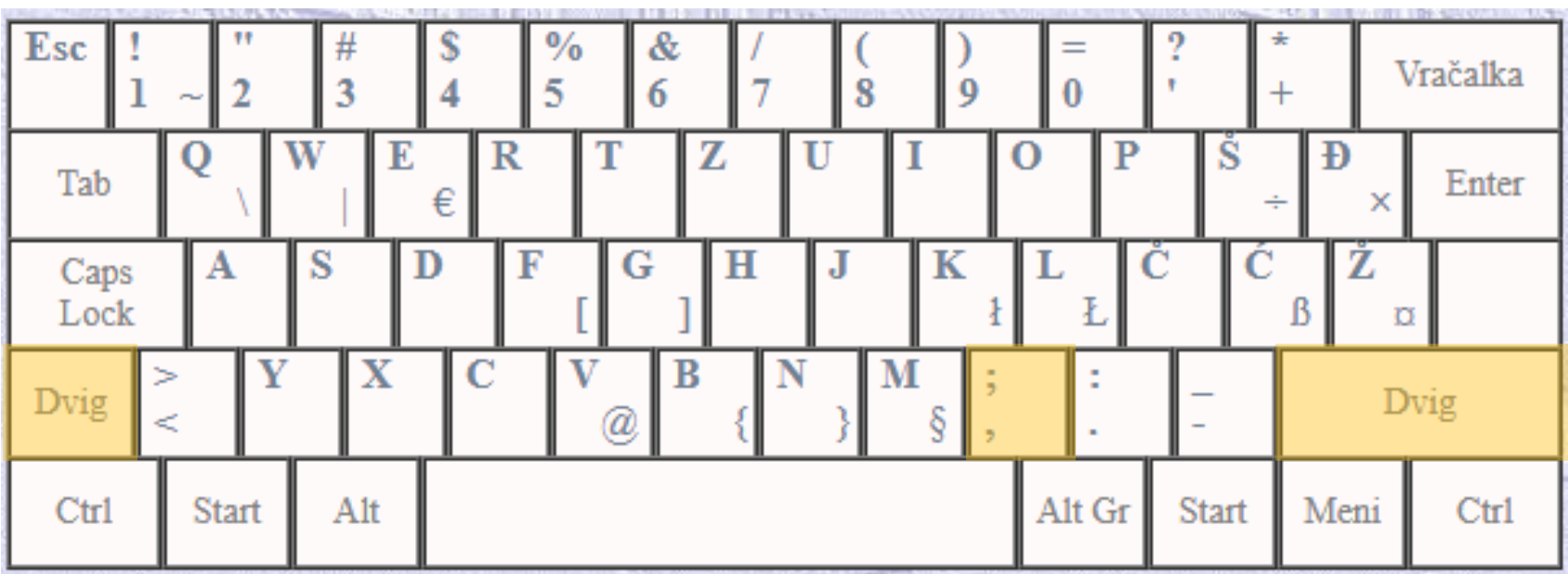

# Dvopičje:

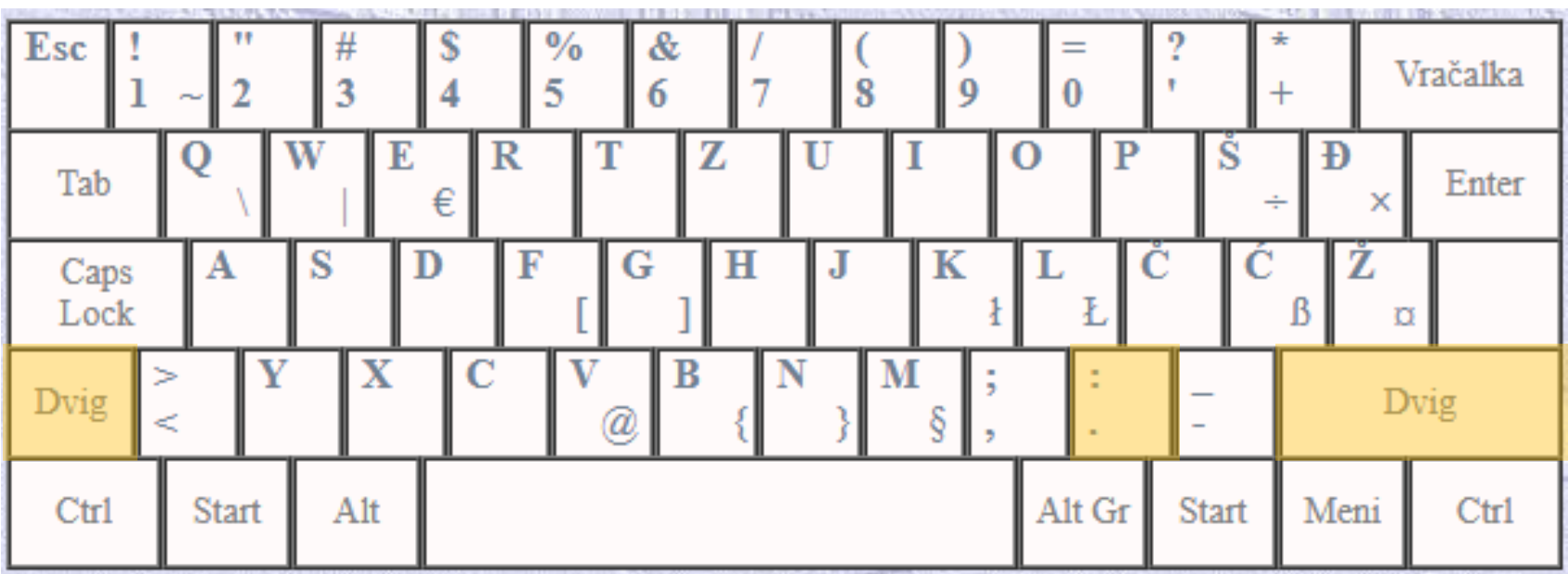

#### Narekovaj "

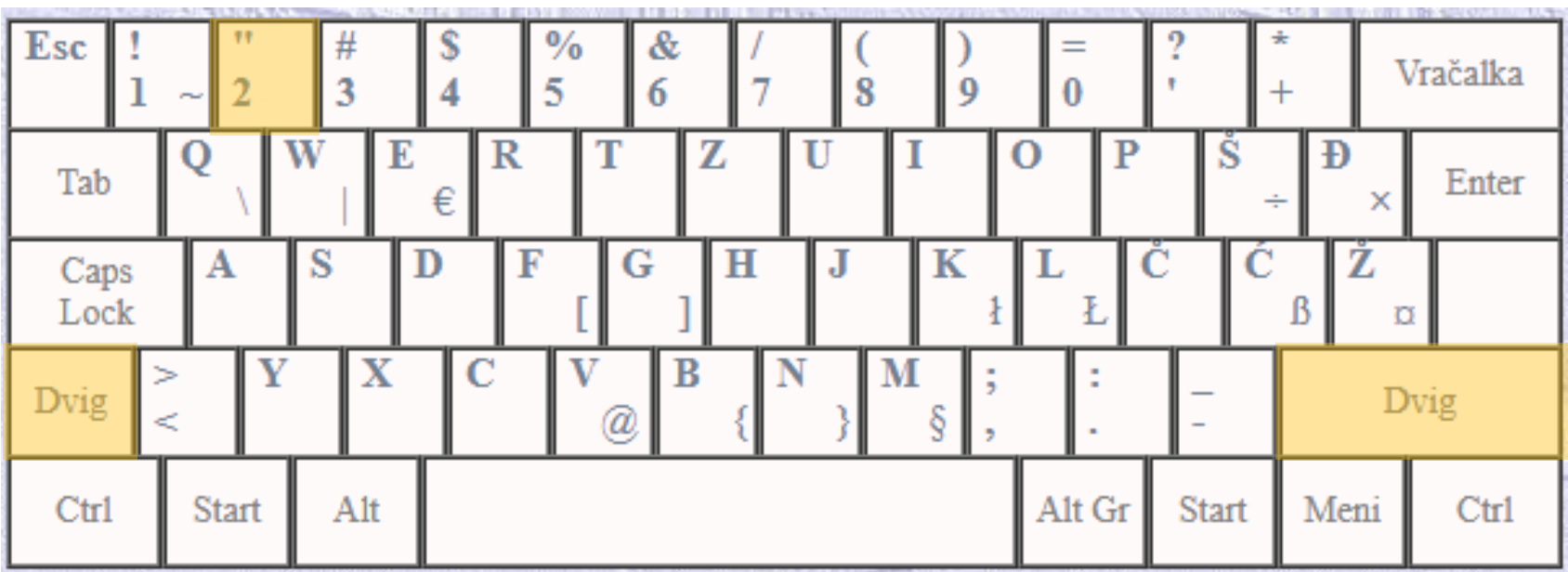

# Oklepaj (

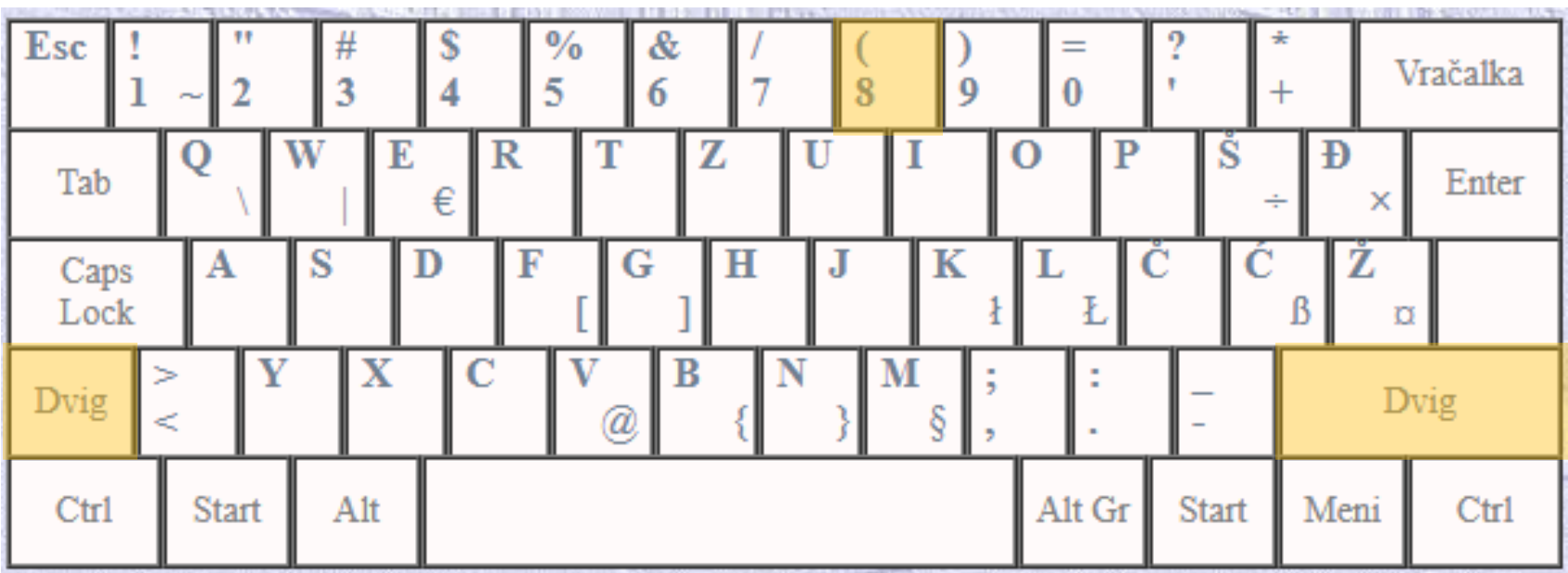

# Zaklepaj)

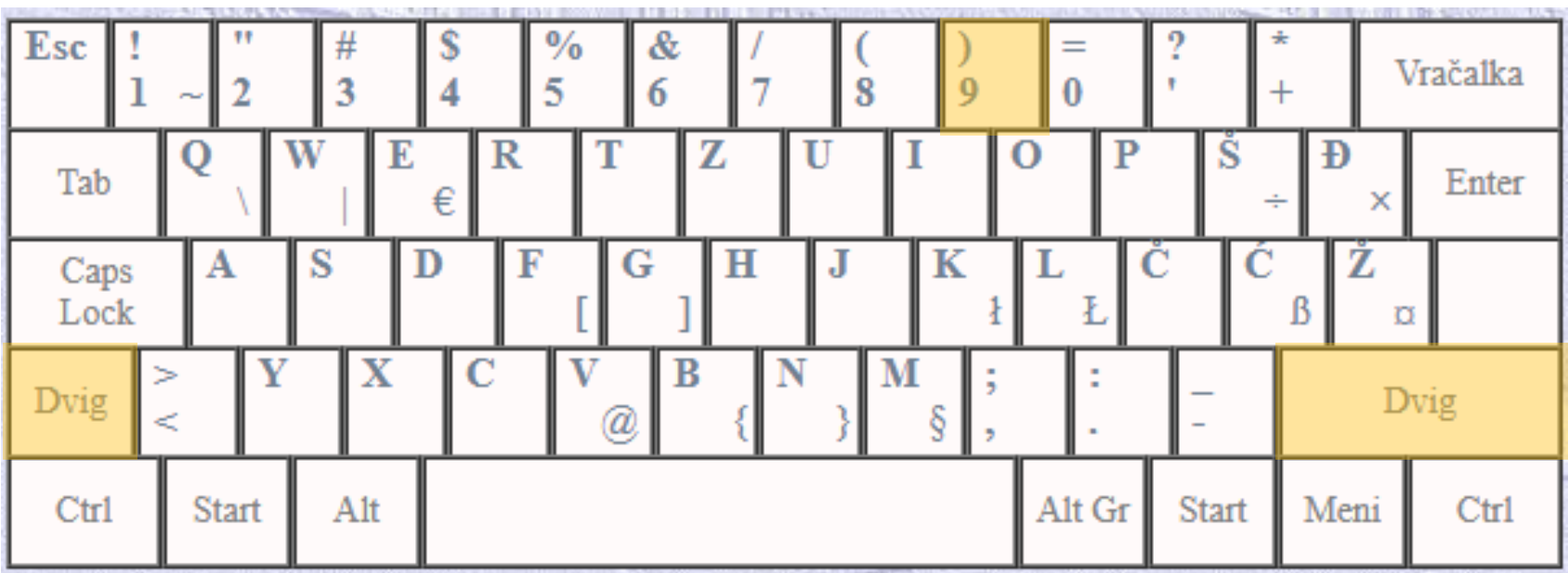

#### Lojtra #

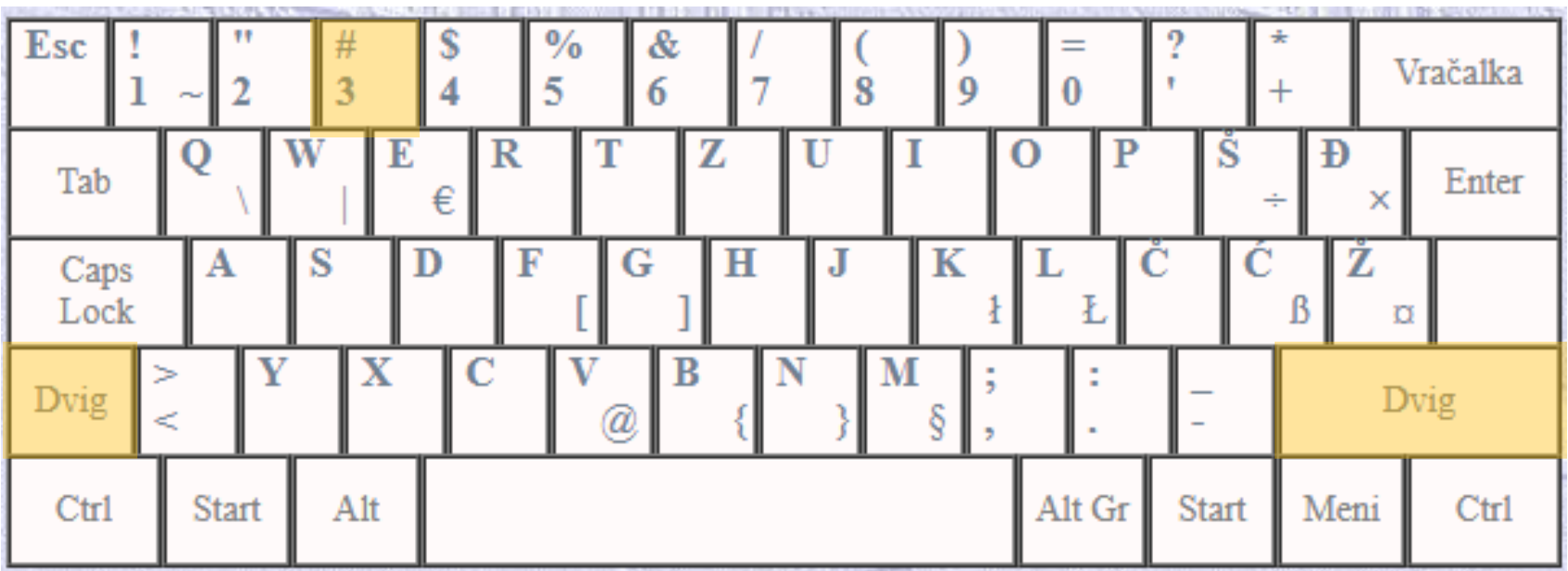

# Poševnica /

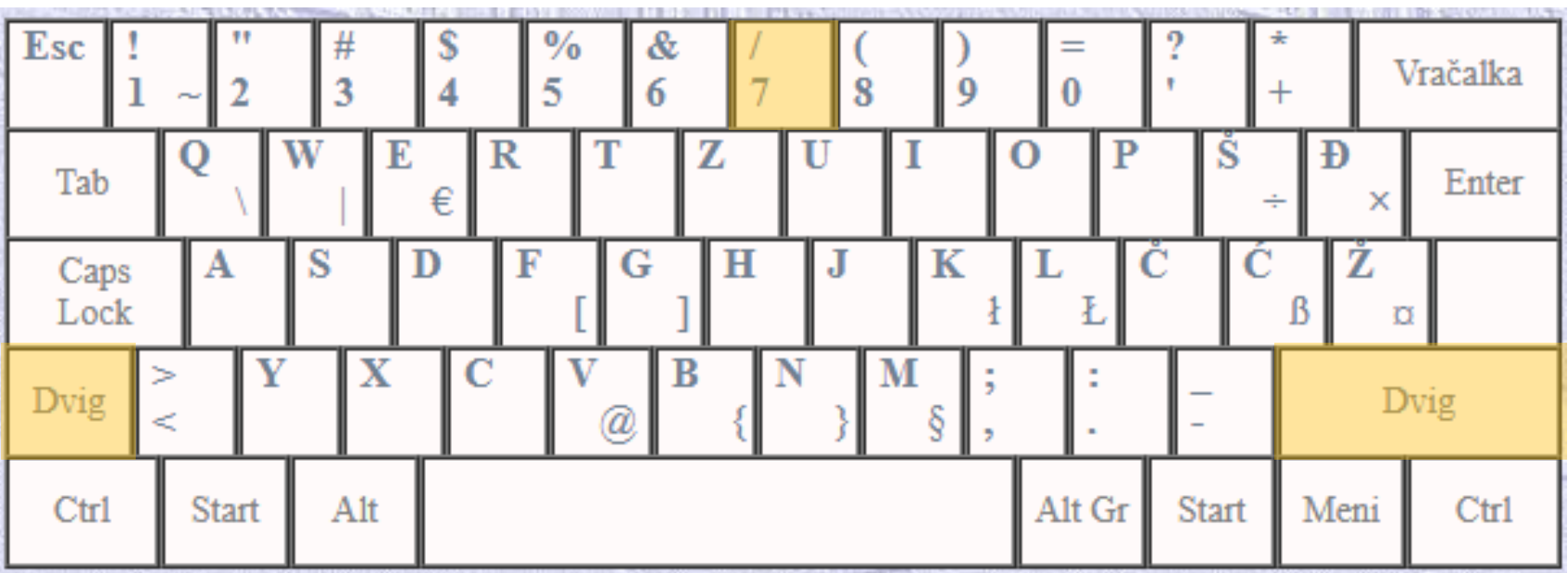

# Enačaj =

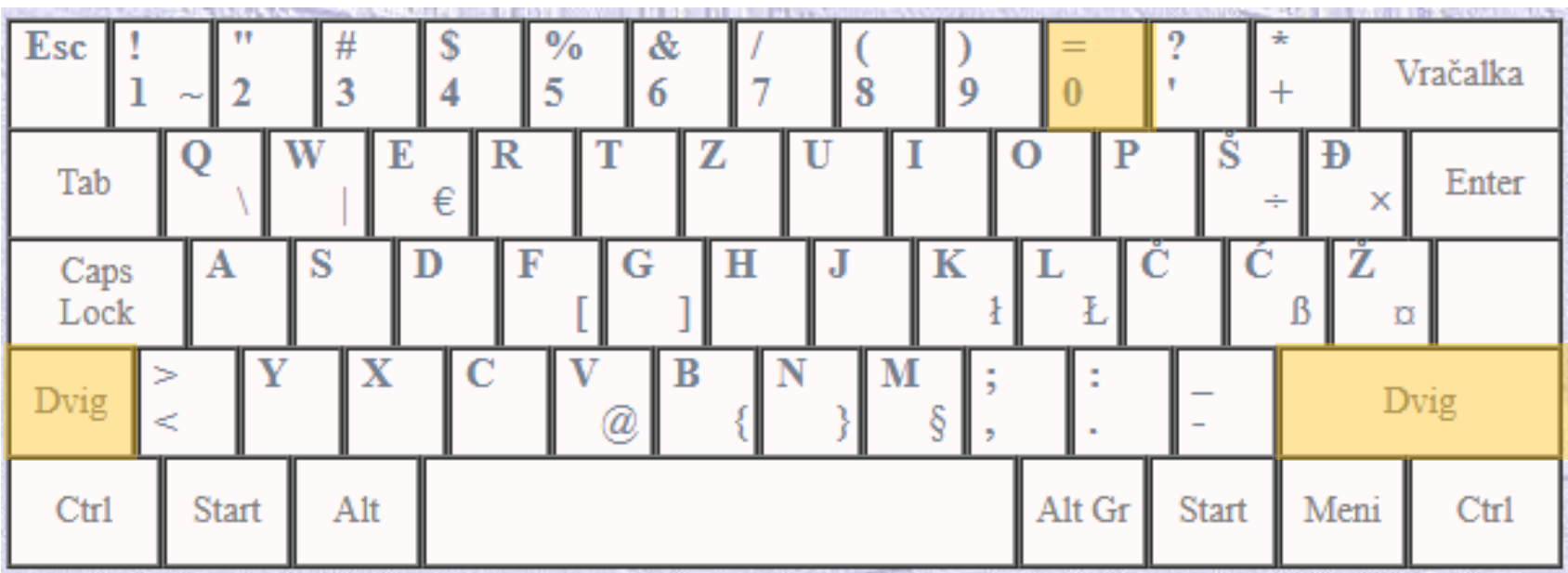

• Znak, ki je zapisan zraven osnovnega znaka, dobimo tako, da istočasno držimo **AltGr** in tipko, na kateri je narisan znak.

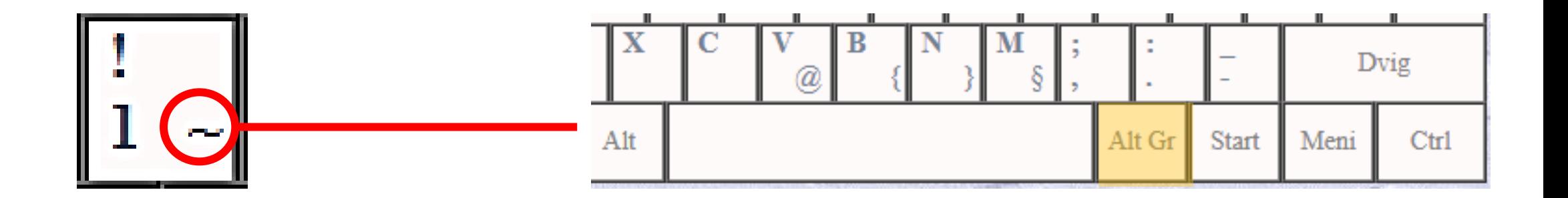

### Afna @

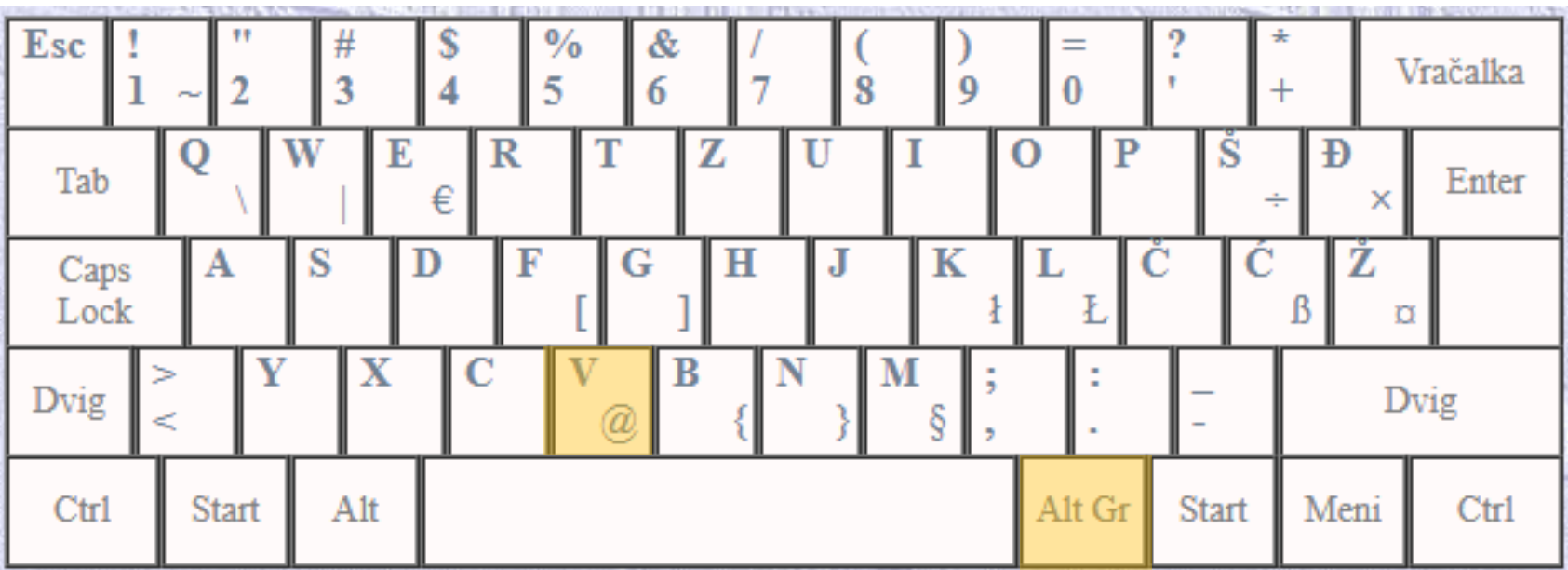

#### Evro €

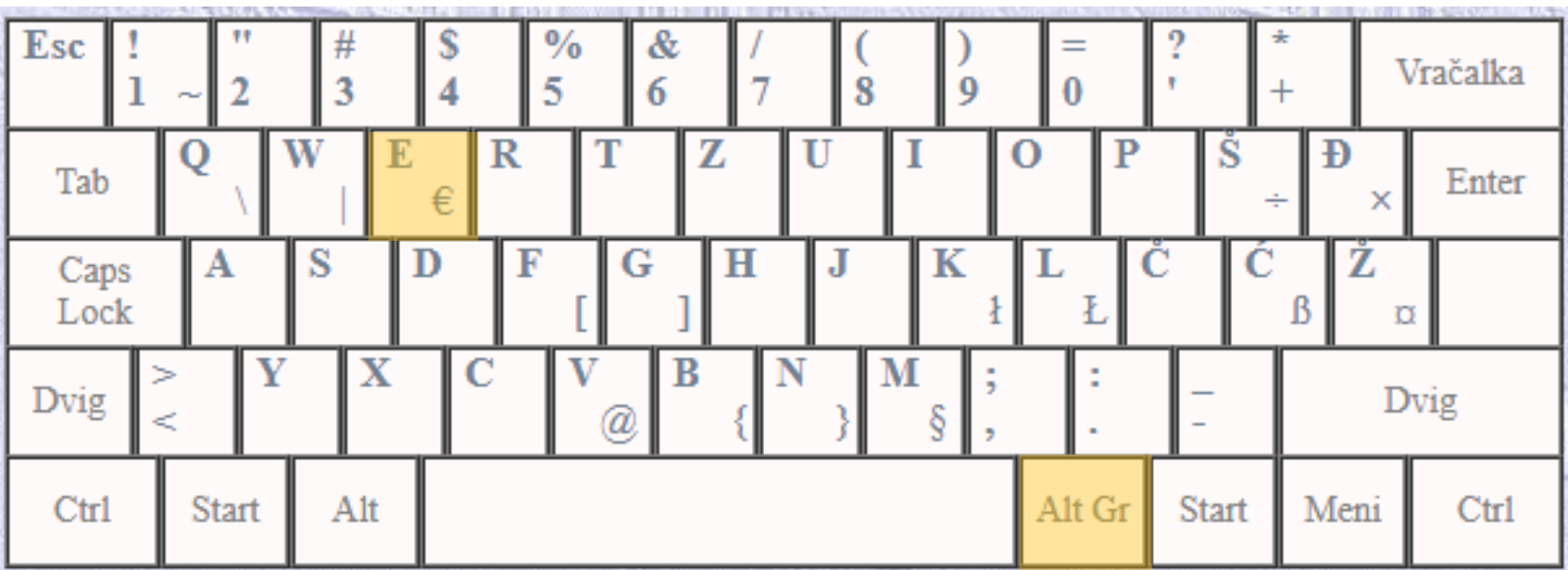

### Leva poševnica \

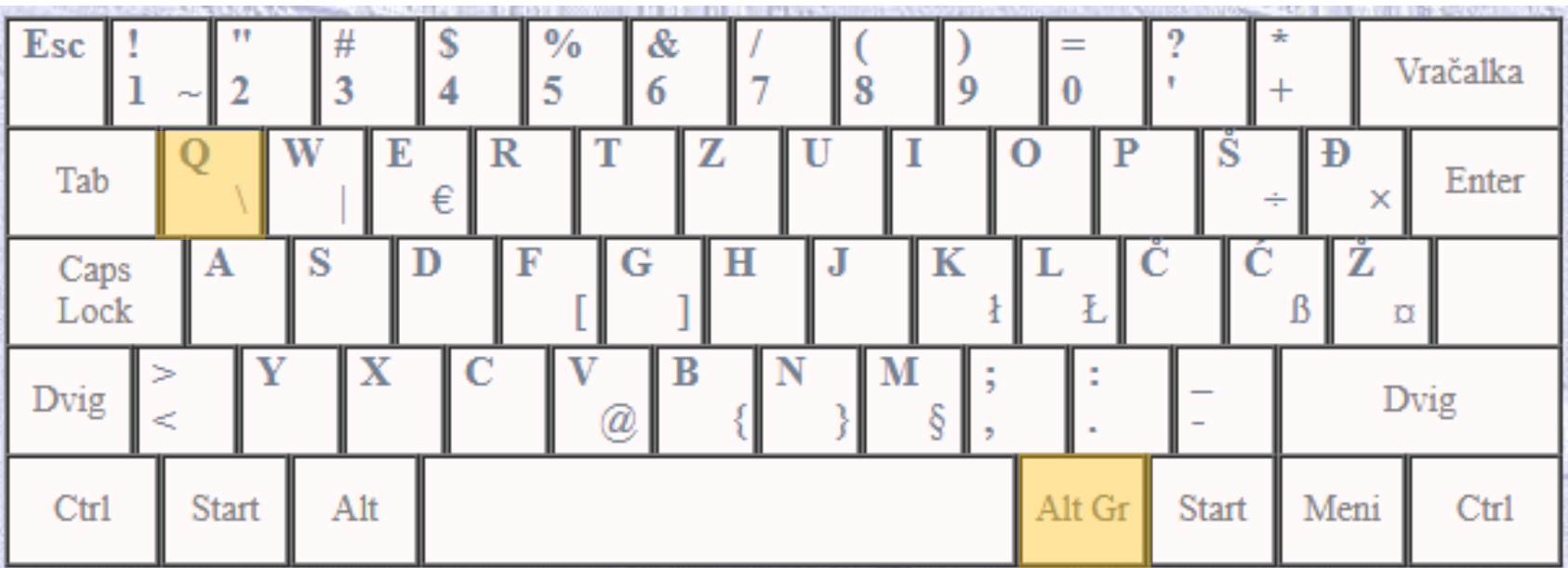

# Zaviti oklepaj {

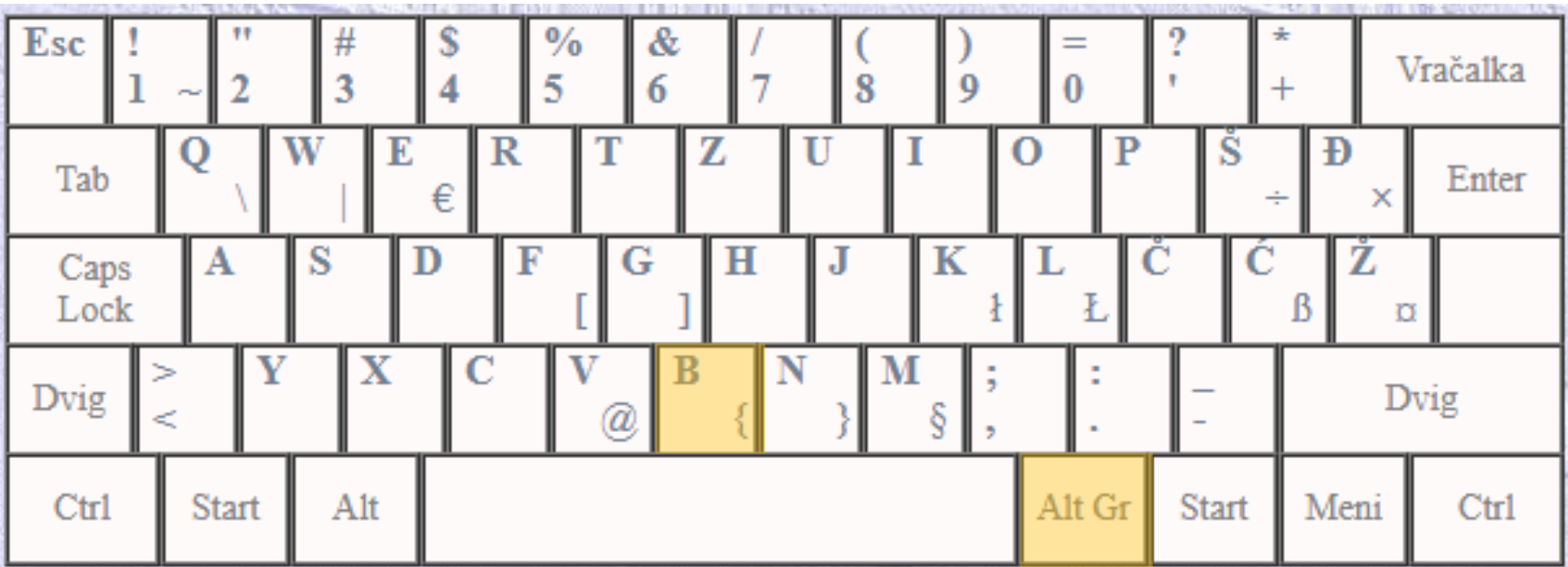

# Vijuga (tilda)~

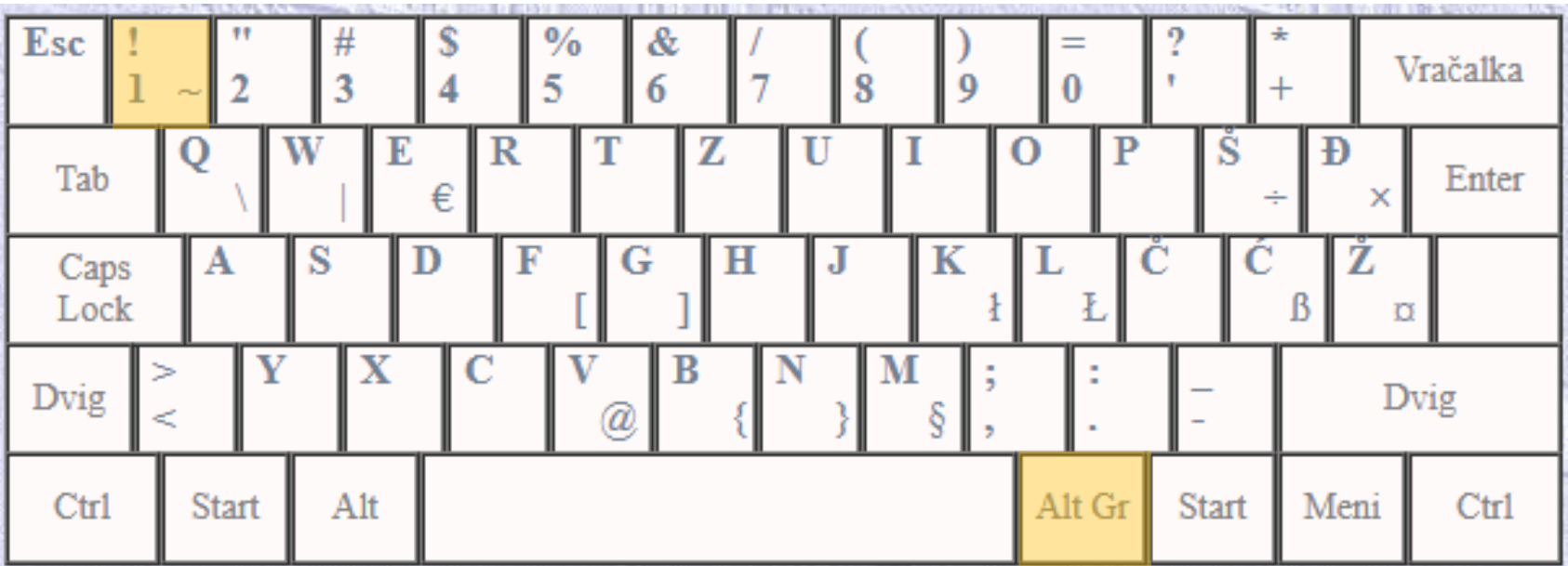

Pri zapisu ločil je potrebno paziti tudi, kako pišemo presledke.

Pika. **Presledek** napišemo **za piko**. Pred piko presledka ni.

Klicaj! **Presledek** napišemo **za klicajem**. Pred klicajem presledka ni.

Vprašaj? **Presledek** napišemo **za vprašajem**. Pred vprašajem presledka ni.

Vejica, **presledek** napišemo **za vejico**. Pred vejico presledka ni.

Dvopičje: **presledek** napišemo **za dvopičjem**. Pred dvopičjem presledka ni.

**Presledek napišemo pred oklepajem in za zaklepajem.**

*Primer zapisa oklepajev (tole je napisano v oklepaju) in presledkov.*

#### **Ko napišemo vezaj, presledkov ni.** *Črno-belo*

Če napišemo **pomišljaj**, sta presledka pred in za črtico. *Gori nekje v gorah – ne vem, če je bilo …*